## **Determinaanti leidmise (soovitatav) algoritm**

Determinaanti leidmise (soovitatav) algoritm:

#### **I võimalus**

- **1)** Lisades determinandi ridadele mingi rida korda sobiv arv (*Omadus 11*) teisendada determinanti kujule, kus peadiagonaalist allapoole on ainult nullid. Selle juures on soovitatav kasutada järgmist skeemi:
- **a)** valida determinandis **juhtrida** või –veerg( soovitavalt selline, milles leidub element 1 või -1 ja mille ülejäänud elemendid oleks võimalikult väikesed);
- **b)** valida juhtreast või –veerust **juhtelement**, mille abil teisendatakse kõik ülejäänud juhtrea või –veeru elemendid nullideks;

**Märkus**: Kui determinandis ei esine arve 1 või -1, siis kasutatakse eelteisendust, mille tulemusena saadakse sobivad arvud.

**Märkus**: Enne omaduste rakendamist, kontrollida kas on võimalik reast või veerust tuua ühine tegur determinandi märgi ette!!!

**2)** Siis determinant on võrdne peadiagonaali elementide korrutisega (*Omadus 10*)

**Näide 1**

$$
\begin{vmatrix} 1 & 4 & 1 & 1 \ 1 & -1 & 2 & 3 \ 0 & 0 & 2 & 3 \ 0 & 0 & 1 & 2 \ \end{vmatrix} \n-\begin{vmatrix} -1 \\ -1 \end{vmatrix} = \begin{vmatrix} 1 & 4 & 1 & 1 \ 0 & -5 & 1 & 2 \ 0 & 0 & 2 & 3 \ 0 & 0 & 0 & 0.5 \ \end{vmatrix} = 1 \cdot (-5) \cdot 2 \cdot 0.5 = -5
$$

**Märkus:** Tehteid mida sooritatakse determinandi ridadega kirjutatatakse vastava rea juurde. Tavaks on tähistada ridu (veergu) rooma numbritega. Viimases näites

" –(I)" tähendab, et teisest reast lahutati esimene rida;

"-0,5(III)" tähendab, et kolmandat rida korrutati arvuga 0,5 ning tulemus lahutati neljandast reast.

#### **Näide 2**

$$
\begin{vmatrix} 4 & 3 & -5 & 0 \\ 3 & 2 & 0 & -5 \\ 1 & 0 & -2 & 3 \\ 0 & 1 & -3 & 4 \end{vmatrix} \leftrightarrow III \begin{vmatrix} 1 & 0 & -2 & 3 \\ 3 & 2 & 0 & -5 \\ 4 & 3 & -5 & 0 \\ 0 & 1 & -3 & 4 \end{vmatrix} = \begin{vmatrix} 1 & 0 & -2 & 3 \\ 0 & 2 & 6 & -14 \\ 0 & 3 & 3 & -12 \\ 0 & 1 & -3 & 4 \end{vmatrix} = -2 \cdot 3 \begin{vmatrix} 1 & 0 & -2 & 3 \\ 0 & 1 & 3 & -7 \\ 0 & 1 & 1 & -4 \\ 0 & 1 & -3 & 4 \end{vmatrix} = II
$$

$$
= -6 \cdot \begin{vmatrix} 1 & 0 & -2 & 3 \\ 0 & 1 & 3 & -7 \\ 0 & 0 & -2 & 3 \\ 0 & 0 & -4 & 8 \end{vmatrix} = -6 \cdot \begin{vmatrix} 1 & 0 & -2 & 3 \\ 0 & 1 & 3 & -7 \\ 0 & 0 & -2 & 3 \\ 0 & 0 & 0 & 2 \end{vmatrix} = -6 \cdot 1 \cdot 1 \cdot (-2) \cdot 2 = 24
$$

## **II võimalus**

- **1)** Valida sobiva rea (veeru) (esineb nulle, elemendid on üksteise kordsed jms).
- **2)** Teisendada Omaduse 11 põhjal valitud ritta (veergu) võimalikult palju nulle.
- **3)** Arendada determinanti (arendusteoreemi kasutades) valitud rea (veeru) järgi.
- **4)** Tsüklit korrata seni, kuni alamdeterminindid on kolmandat või teist järku, need arvutame vahetult.

## **Näide 5**

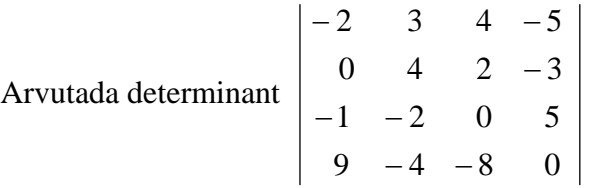

# **Lahendus:**

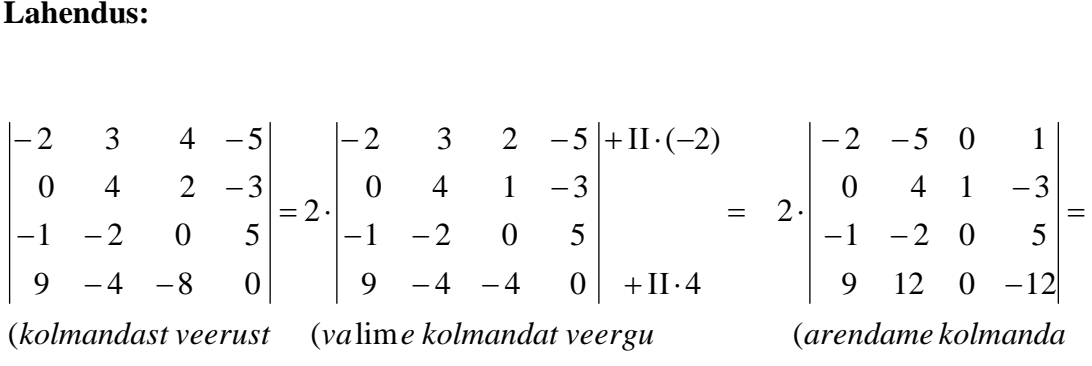

, ) *veerus peale juhtelementi* 2 "1"; *diks nullitame kõik elemendid* "2") ; lg ) *saab ette tuua juhtveeruks o u juhtelemen veeru jrgi*  $\div 2$ 

$$
=2\cdot1\cdot(-1)^{2+3}\cdot\begin{vmatrix}-2&-5&1\\-1&-2&5\\9&12&-12\end{vmatrix}=-2\cdot3\cdot\begin{vmatrix}-2&-5&1\\-1&-2&5\\3&4&-4\end{vmatrix} =
$$

(*teisest reast saab ette tuua* "-1")

$$
=(-6)\cdot(-1)\cdot\begin{vmatrix}-2 & -5 & 1 & | & +H\cdot 2 \\ 1 & 2 & -5 & | & 1 & 2 & -5 \\ 3 & 4 & -4 & | & +H\cdot(-3) & | & 0 & -2 & 11\end{vmatrix} =
$$
\n*(esimene veerg võib olla juht– (arendame esimese veeru*

; ) ) *veeruna nullitame järgi*

$$
=6.1 \cdot (-1)^{2+1} \cdot \begin{vmatrix} -1 & -9 \\ -2 & 11 \end{vmatrix} = -6 \cdot (-11-18) = -6 \cdot (-29) = 174.
$$

Arvutada D, kui

$$
D = \begin{vmatrix} 8 & -20 & 24 & 8 \\ -3 & 7 & -6 & 4 \\ 5 & -9 & 12 & 7 \\ 4 & -6 & 6 & 2 \end{vmatrix}
$$

Lahendus. Arvutuste lihtsustamiseks toome kõigepealt determinandi esimese rea elementide ühise teguri 4 ja seejärel kolmanda veeru elementide ühise teguri 6 determinandi märgi alt välja:

$$
D=4 \cdot \begin{vmatrix} 2 & -5 & 6 & 2 \\ -3 & 7 & -6 & 4 \\ 5 & -9 & 12 & 7 \\ 4 & -6 & 6 & 2 \end{vmatrix} = 24 \cdot \begin{vmatrix} 2 & -5 & 1 & 2 \\ -3 & 7 & -1 & 4 \\ 5 & -9 & 2 & 7 \\ 4 & -6 & 1 & 2 \end{vmatrix}
$$

Järelejäänud 4-realises determinandis teisendame kolmandas veerus (kus elemendid on absoluutväärtuselt kõige väiksemad) kõik elemendid peale esimese nullideks. Selleks liidame esimese rea teisele, siis -2-kordse esimese rea kolmandale ja lõpuks -1-kordse esimese rea neljandale reale. Determinantide vastava omaduse tõttu nende teisenduste rakendamisel determinandi väärtus ei muutu:

$$
D = 24 \cdot \begin{vmatrix} 2 & -5 & 1 & 2 \\ -1 & 2 & 0 & 6 \\ 1 & 1 & 0 & 3 \\ 2 & -1 & 0 & 0 \end{vmatrix}
$$

Edasi avaldame saadud determinandi kolmanda veeru elementide ja nende alamdeterminantide korrutiste summana (arendame determinanti kolmanda veeru järgi). Selles summas on üksainuke liige nullist erinev kusjuures vastava alamdeterminant on võrdne miinoriga, sest 1 asetseb esimeses reas ja kolmandas veerus ning 1+3=4 on paarisarv:

$$
D = 24 \cdot 1 \cdot (-1)^{4} \begin{vmatrix} -1 & 2 & 6 \\ 1 & 1 & 3 \\ 2 & -1 & 0 \end{vmatrix}
$$

Sellega on neliarealise determinandi arvutamine taandatud kolmerealise determinandi arvutamisele. Viimase leidmiseks liidame tema 2-kordsed teise veeru elemendid esimese veeru elementidele ja arendame sijs determinanti kolmanda rea järgi:

$$
D = 24 \cdot \begin{vmatrix} 3 & 2 & 6 \\ 3 & 1 & 3 \\ 0 & -1 & 0 \end{vmatrix} = 24 \cdot (-1) \cdot \left( (-1)^{3+2} \begin{vmatrix} 3 & 6 \\ 3 & 3 \end{vmatrix} \right) = 24 \cdot (-1) \cdot \left[ -(9-18) \right] = -216.
$$